## **ՓՈԽԱՆՑՈւՄ ԱՅԼ ՀԱՄԱԿԱՐԳԵՐ**

Տրված n ամբողջ թիվը ներկայացնել տրված p-ական (2 ≤ p ≤ 36) հաշվարկային համակարգում:

## **Մուտքային տվյալներ.**

Մուտքի միակ տողում տրված են n ամբողջ թիվը, որը բացարձակ արժեքով չի գերազանցում 10<sup>9</sup>-ը և p (2 ≤ p ≤ 36) բնական թիվը։

## **Ելքային տվյալներ.**

Ելքում պետք է արտածել խնդրի պատասխանը: 10-ից մեծ հաշվարկային համակարգերի դեպքում, թվերի գրության համար օգտագործել լատինական այբուբենի մեծատառերը (11-A, 12-B, . . . , 36-Z):

## **Օրինակ.**

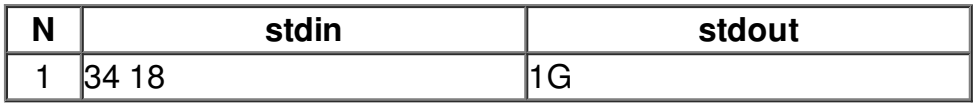